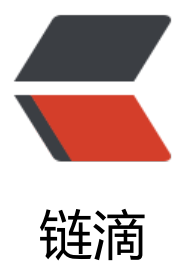

## spring-framework[-3.2](https://ld246.com).6.RELEASE 源码导 入 IDEA 分析异常

作者: loman

- 原文链接:https://ld246.com/article/1543564815460
- 来源网站: [链滴](https://ld246.com/member/loman)
- 许可协议:[署名-相同方式共享 4.0 国际 \(CC BY-SA 4.0\)](https://ld246.com/article/1543564815460)

我用gradle本地预编译spring-oxm模块,dos系统提示buildSuccess。然后用iddea导入spring-fram work-3.2.6.RELEASE源码,使用配置是这样的。

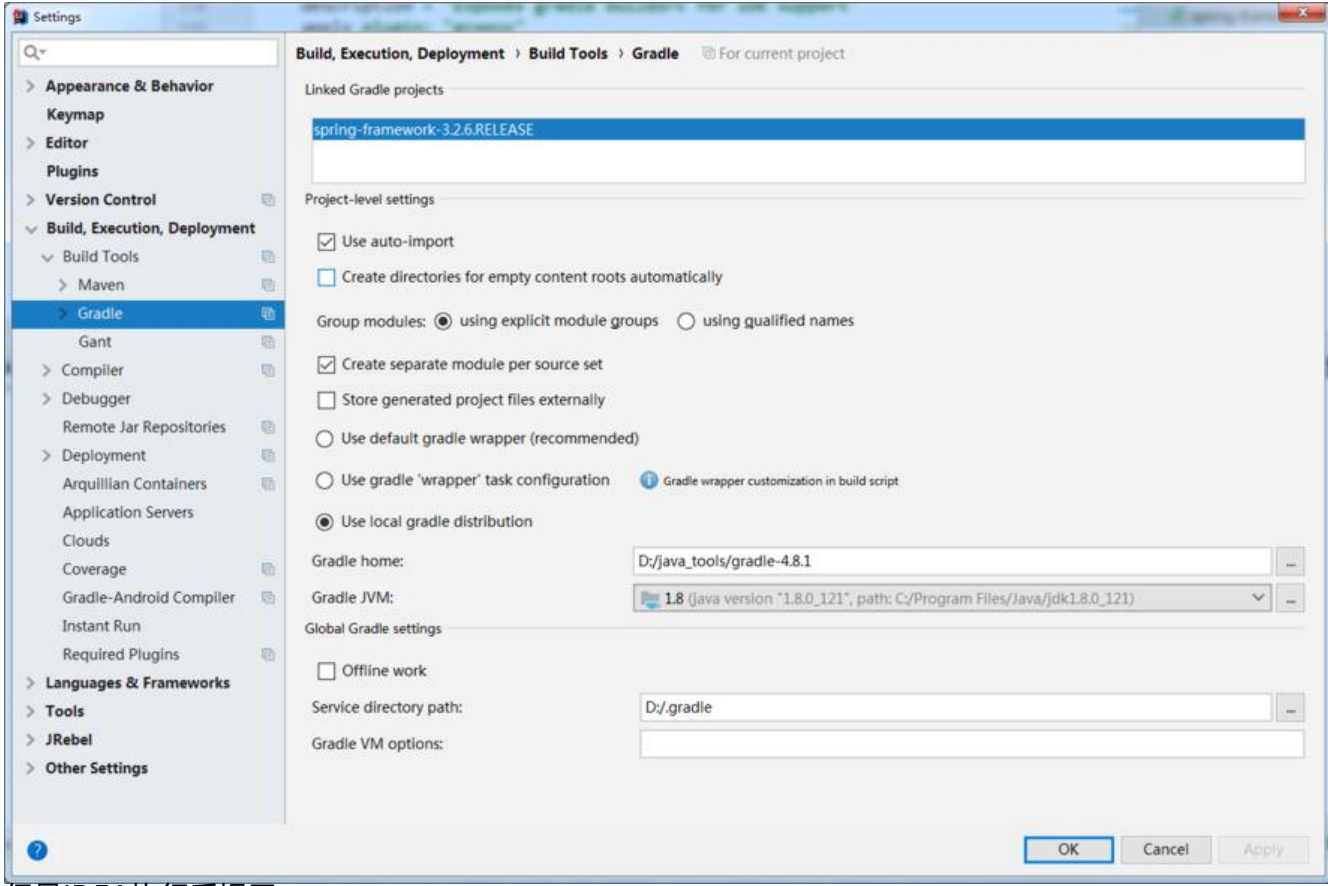

## 但是IDEA执行后提示:

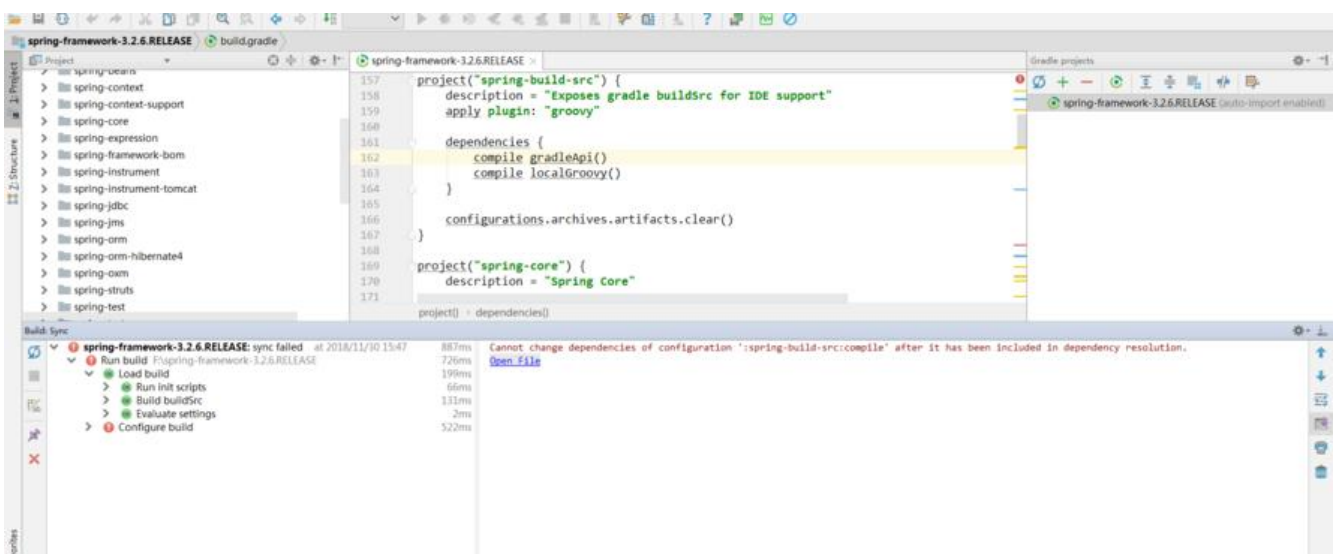

## 异常如下:

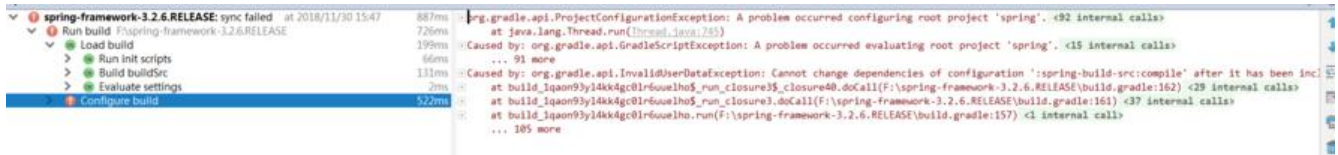

org.gradle.api.ProjectConfigurationException: A problem occurred configuring root project 's ring'.

 at org.gradle.configuration.project.LifecycleProjectEvaluator.addConfigurationFailure(Lifecy leProjectEvaluator.java:109)

 at org.gradle.configuration.project.LifecycleProjectEvaluator.doConfigure(LifecycleProjectEv luator.java:68)

 at org.gradle.configuration.project.LifecycleProjectEvaluator.access\$100(LifecycleProjectEva uator.java:37)

 at org.gradle.configuration.project.LifecycleProjectEvaluator\$ConfigureProject.run(Lifecycle rojectEvaluator.java:125)

 at org.gradle.internal.operations.DefaultBuildOperationExecutor\$RunnableBuildOperation orker.execute(DefaultBuildOperationExecutor.java:317)

 at org.gradle.internal.operations.DefaultBuildOperationExecutor\$RunnableBuildOperation orker.execute(DefaultBuildOperationExecutor.java:309)

 at org.gradle.internal.operations.DefaultBuildOperationExecutor.execute(DefaultBuildOpera ionExecutor.java:185)

 at org.gradle.internal.operations.DefaultBuildOperationExecutor.run(DefaultBuildOperation xecutor.java:97)

 at org.gradle.internal.operations.DelegatingBuildOperationExecutor.run(DelegatingBuildOp rationExecutor.java:31)

 at org.gradle.configuration.project.LifecycleProjectEvaluator.evaluate(LifecycleProjectEvalua or.java:52)

at org.gradle.api.internal.project.DefaultProject.evaluate(DefaultProject.java:677)

at org.gradle.api.internal.project.DefaultProject.evaluate(DefaultProject.java:138)

 at org.gradle.execution.TaskPathProjectEvaluator.configure(TaskPathProjectEvaluator.java:3  $\lambda$ 

 at org.gradle.execution.TaskPathProjectEvaluator.configureHierarchy(TaskPathProjectEvalua or.java:60)

at org.gradle.configuration.DefaultBuildConfigurer.configure(DefaultBuildConfigurer.java:41

 at org.gradle.initialization.DefaultGradleLauncher\$ConfigureBuild.run(DefaultGradleLaunch r.java:262)

 at org.gradle.internal.operations.DefaultBuildOperationExecutor\$RunnableBuildOperation orker.execute(DefaultBuildOperationExecutor.java:317)

 at org.gradle.internal.operations.DefaultBuildOperationExecutor\$RunnableBuildOperation orker.execute(DefaultBuildOperationExecutor.java:309)

 at org.gradle.internal.operations.DefaultBuildOperationExecutor.execute(DefaultBuildOpera ionExecutor.java:185)

 at org.gradle.internal.operations.DefaultBuildOperationExecutor.run(DefaultBuildOperation xecutor.java:97)

 at org.gradle.internal.operations.DelegatingBuildOperationExecutor.run(DelegatingBuildOp rationExecutor.java:31)

 at org.gradle.initialization.DefaultGradleLauncher.configureBuild(DefaultGradleLauncher.jav :175)

 at org.gradle.initialization.DefaultGradleLauncher.doBuildStages(DefaultGradleLauncher.jav :132)

 at org.gradle.initialization.DefaultGradleLauncher.getConfiguredBuild(DefaultGradleLaunch r.java:110)

 at org.gradle.internal.invocation.GradleBuildController\$2.call(GradleBuildController.java:86) at org.gradle.internal.invocation.GradleBuildController\$2.call(GradleBuildController.java:83) at org.gradle.internal.work.DefaultWorkerLeaseService.withLocks(DefaultWorkerLeaseServi e.java:152)

at org.gradle.internal.work.StopShieldingWorkerLeaseService.withLocks(StopShieldingWor

erLeaseService.java:38)

 at org.gradle.internal.invocation.GradleBuildController.doBuild(GradleBuildController.java:9 )

 at org.gradle.internal.invocation.GradleBuildController.configure(GradleBuildController.java 83)

 at org.gradle.tooling.internal.provider.runner.ClientProvidedBuildActionRunner.run(ClientPr videdBuildActionRunner.java:70)

 at org.gradle.launcher.exec.ChainingBuildActionRunner.run(ChainingBuildActionRunner.java 35)

 at org.gradle.launcher.exec.ChainingBuildActionRunner.run(ChainingBuildActionRunner.java 35)

 at org.gradle.tooling.internal.provider.ValidatingBuildActionRunner.run(ValidatingBuildActi nRunner.java:32)

 at org.gradle.launcher.exec.RunAsBuildOperationBuildActionRunner\$3.run(RunAsBuildOper tionBuildActionRunner.java:47)

 at org.gradle.internal.operations.DefaultBuildOperationExecutor\$RunnableBuildOperation orker.execute(DefaultBuildOperationExecutor.java:317)

 at org.gradle.internal.operations.DefaultBuildOperationExecutor\$RunnableBuildOperation orker.execute(DefaultBuildOperationExecutor.java:309)

 at org.gradle.internal.operations.DefaultBuildOperationExecutor.execute(DefaultBuildOpera ionExecutor.java:185)

 at org.gradle.internal.operations.DefaultBuildOperationExecutor.run(DefaultBuildOperation xecutor.java:97)

 at org.gradle.internal.operations.DelegatingBuildOperationExecutor.run(DelegatingBuildOp rationExecutor.java:31)

 at org.gradle.launcher.exec.RunAsBuildOperationBuildActionRunner.run(RunAsBuildOperat onBuildActionRunner.java:43)

 at org.gradle.tooling.internal.provider.SubscribableBuildActionRunner.run(SubscribableBuil ActionRunner.java:51)

 at org.gradle.launcher.exec.InProcessBuildActionExecuter\$1.transform(InProcessBuildActio Executer.java:50)

 at org.gradle.launcher.exec.InProcessBuildActionExecuter\$1.transform(InProcessBuildActio Executer.java:46)

 at org.gradle.composite.internal.DefaultRootBuildState.run(DefaultRootBuildState.java:65) at org.gradle.launcher.exec.InProcessBuildActionExecuter.execute(InProcessBuildActionExe uter.java:46)

 at org.gradle.launcher.exec.InProcessBuildActionExecuter.execute(InProcessBuildActionExe uter.java:32)

 at org.gradle.launcher.exec.BuildTreeScopeBuildActionExecuter.execute(BuildTreeScopeBui dActionExecuter.java:39)

 at org.gradle.launcher.exec.BuildTreeScopeBuildActionExecuter.execute(BuildTreeScopeBui dActionExecuter.java:25)

 at org.gradle.tooling.internal.provider.ContinuousBuildActionExecuter.execute(Continuous uildActionExecuter.java:80)

 at org.gradle.tooling.internal.provider.ContinuousBuildActionExecuter.execute(Continuous uildActionExecuter.java:53)

 at org.gradle.tooling.internal.provider.ServicesSetupBuildActionExecuter.execute(ServicesSe upBuildActionExecuter.java:62)

 at org.gradle.tooling.internal.provider.ServicesSetupBuildActionExecuter.execute(ServicesSe upBuildActionExecuter.java:34)

 at org.gradle.tooling.internal.provider.GradleThreadBuildActionExecuter.execute(GradleThr adBuildActionExecuter.java:36)

 at org.gradle.tooling.internal.provider.GradleThreadBuildActionExecuter.execute(GradleThr adBuildActionExecuter.java:25)

 at org.gradle.tooling.internal.provider.ParallelismConfigurationBuildActionExecuter.execute ParallelismConfigurationBuildActionExecuter.java:43)

 at org.gradle.tooling.internal.provider.ParallelismConfigurationBuildActionExecuter.execute ParallelismConfigurationBuildActionExecuter.java:29)

 at org.gradle.tooling.internal.provider.StartParamsValidatingActionExecuter.execute(StartPa amsValidatingActionExecuter.java:59)

 at org.gradle.tooling.internal.provider.StartParamsValidatingActionExecuter.execute(StartPa amsValidatingActionExecuter.java:31)

 at org.gradle.tooling.internal.provider.SessionFailureReportingActionExecuter.execute(Sessi nFailureReportingActionExecuter.java:59)

 at org.gradle.tooling.internal.provider.SessionFailureReportingActionExecuter.execute(Sessi nFailureReportingActionExecuter.java:44)

 at org.gradle.tooling.internal.provider.SetupLoggingActionExecuter.execute(SetupLogging ctionExecuter.java:46)

 at org.gradle.tooling.internal.provider.SetupLoggingActionExecuter.execute(SetupLogging ctionExecuter.java:30)

at org.gradle.launcher.daemon.server.exec.ExecuteBuild.doBuild(ExecuteBuild.java:67)

 at org.gradle.launcher.daemon.server.exec.BuildCommandOnly.execute(BuildCommandOnl .java:36)

 at org.gradle.launcher.daemon.server.api.DaemonCommandExecution.proceed(DaemonC mmandExecution.java:122)

 at org.gradle.launcher.daemon.server.exec.WatchForDisconnection.execute(WatchForDisco nection.java:37)

 at org.gradle.launcher.daemon.server.api.DaemonCommandExecution.proceed(DaemonC mmandExecution.java:122)

 at org.gradle.launcher.daemon.server.exec.ResetDeprecationLogger.execute(ResetDeprecat onLogger.java:26)

 at org.gradle.launcher.daemon.server.api.DaemonCommandExecution.proceed(DaemonC mmandExecution.java:122)

 at org.gradle.launcher.daemon.server.exec.RequestStopIfSingleUsedDaemon.execute(Requ stStopIfSingleUsedDaemon.java:34)

 at org.gradle.launcher.daemon.server.api.DaemonCommandExecution.proceed(DaemonC mmandExecution.java:122)

 at org.gradle.launcher.daemon.server.exec.ForwardClientInput\$2.call(ForwardClientInput.ja a:74)

 at org.gradle.launcher.daemon.server.exec.ForwardClientInput\$2.call(ForwardClientInput.ja a:72)

at org.gradle.util.Swapper.swap(Swapper.java:38)

 at org.gradle.launcher.daemon.server.exec.ForwardClientInput.execute(ForwardClientInput.j va:72)

 at org.gradle.launcher.daemon.server.api.DaemonCommandExecution.proceed(DaemonC mmandExecution.java:122)

 at org.gradle.launcher.daemon.server.exec.LogAndCheckHealth.execute(LogAndCheckHeal h.java:55)

 at org.gradle.launcher.daemon.server.api.DaemonCommandExecution.proceed(DaemonC mmandExecution.java:122)

 at org.gradle.launcher.daemon.server.exec.LogToClient.doBuild(LogToClient.java:62) at org.gradle.launcher.daemon.server.exec.BuildCommandOnly.execute(BuildCommandOnl .java:36)

 at org.gradle.launcher.daemon.server.api.DaemonCommandExecution.proceed(DaemonC mmandExecution.java:122)

 at org.gradle.launcher.daemon.server.exec.EstablishBuildEnvironment.doBuild(EstablishBuil Environment.java:82)

at org.gradle.launcher.daemon.server.exec.BuildCommandOnly.execute(BuildCommandOnl

.java:36) at org.gradle.launcher.daemon.server.api.DaemonCommandExecution.proceed(DaemonC mmandExecution.java:122) at org.gradle.launcher.daemon.server.exec.StartBuildOrRespondWithBusy\$1.run(StartBuild rRespondWithBusy.java:50) at org.gradle.launcher.daemon.server.DaemonStateCoordinator\$1.run(DaemonStateCoordi ator.java:295) at org.gradle.internal.concurrent.ExecutorPolicy\$CatchAndRecordFailures.onExecute(Execut rPolicy.java:63) at org.gradle.internal.concurrent.ManagedExecutorImpl\$1.run(ManagedExecutorImpl.java: 6) at java.util.concurrent.ThreadPoolExecutor.runWorker(ThreadPoolExecutor.java:1142) at java.util.concurrent.ThreadPoolExecutor\$Worker.run(ThreadPoolExecutor.java:617) at org.gradle.internal.concurrent.ThreadFactoryImpl\$ManagedThreadRunnable.run(Thread actoryImpl.java:55) at java.lang.Thread.run(Thread.java:745) Caused by: org.gradle.api.GradleScriptException: A problem occurred evaluating root project ' pring'. at org.gradle.groovy.scripts.internal.DefaultScriptRunnerFactory\$ScriptRunnerImpl.run(Def ultScriptRunnerFactory.java:92) at org.gradle.configuration.DefaultScriptPluginFactory\$ScriptPluginImpl\$2.run(DefaultScrip PluginFactory.java:204) at org.gradle.configuration.ProjectScriptTarget.addConfiguration(ProjectScriptTarget.java:7 ) at org.gradle.configuration.DefaultScriptPluginFactory\$ScriptPluginImpl.apply(DefaultScrip PluginFactory.java:209) at org.gradle.configuration.BuildOperationScriptPlugin\$1.run(BuildOperationScriptPlugin.ja a:61) at org.gradle.internal.operations.DefaultBuildOperationExecutor\$RunnableBuildOperation orker.execute(DefaultBuildOperationExecutor.java:317) at org.gradle.internal.operations.DefaultBuildOperationExecutor\$RunnableBuildOperation orker.execute(DefaultBuildOperationExecutor.java:309) at org.gradle.internal.operations.DefaultBuildOperationExecutor.execute(DefaultBuildOpera ionExecutor.java:185) at org.gradle.internal.operations.DefaultBuildOperationExecutor.run(DefaultBuildOperation xecutor.java:97) at org.gradle.internal.operations.DelegatingBuildOperationExecutor.run(DelegatingBuildOp rationExecutor.java:31) at org.gradle.configuration.BuildOperationScriptPlugin.apply(BuildOperationScriptPlugin.ja a:58) at org.gradle.configuration.project.BuildScriptProcessor.execute(BuildScriptProcessor.java:4 ) at org.gradle.configuration.project.BuildScriptProcessor.execute(BuildScriptProcessor.java:2 ) at org.gradle.configuration.project.ConfigureActionsProjectEvaluator.evaluate(ConfigureAct onsProjectEvaluator.java:34) at org.gradle.configuration.project.LifecycleProjectEvaluator.doConfigure(LifecycleProjectEv luator.java:66) ... 91 more

Caused by: org.gradle.api.InvalidUserDataException: Cannot change dependencies of configu ation ':spring-build-src:compile' after it has been included in dependency resolution.

 at org.gradle.api.internal.artifacts.configurations.DefaultConfiguration.preventIllegalMutati n(DefaultConfiguration.java:893)

at org.gradle.api.internal.artifacts.configurations.DefaultConfiguration.validateMutation(De

aultConfiguration.java:855)

 at org.gradle.api.internal.artifacts.configurations.DefaultConfiguration\$2.execute(DefaultCo figuration.java:259)

 at org.gradle.api.internal.artifacts.configurations.DefaultConfiguration\$2.execute(DefaultCo figuration.java:256)

 at org.gradle.internal.ImmutableActionSet\$SingletonSet.execute(ImmutableActionSet.java: 55)

 at org.gradle.api.internal.DefaultDomainObjectCollection.assertMutable(DefaultDomainObj ctCollection.java:353)

 at org.gradle.api.internal.DefaultDomainObjectCollection.add(DefaultDomainObjectCollecti n.java:221)

 at org.gradle.api.internal.DelegatingDomainObjectSet.add(DelegatingDomainObjectSet.java 98)

 at org.gradle.api.internal.artifacts.DefaultDependencySet.add(DefaultDependencySet.java:6 )

 at org.gradle.api.internal.artifacts.DefaultDependencySet.add(DefaultDependencySet.java:3 )

 at org.gradle.api.internal.artifacts.dsl.dependencies.DefaultDependencyHandler.doAdd(Def ultDependencyHandler.java:113)

 at org.gradle.api.internal.artifacts.dsl.dependencies.DefaultDependencyHandler.access\$100 DefaultDependencyHandler.java:44)

 at org.gradle.api.internal.artifacts.dsl.dependencies.DefaultDependencyHandler\$DirectDep ndencyAdder.add(DefaultDependencyHandler.java:216)

 at org.gradle.api.internal.artifacts.dsl.dependencies.DefaultDependencyHandler\$DirectDep ndencyAdder.add(DefaultDependencyHandler.java:212)

 at org.gradle.api.internal.artifacts.dsl.dependencies.DynamicAddDependencyMethods.tryIn okeMethod(DynamicAddDependencyMethods.java:56)

 at org.gradle.internal.metaobject.BeanDynamicObject\$MetaClassAdapter.invokeMethod(B anDynamicObject.java:499)

 at org.gradle.internal.metaobject.BeanDynamicObject.tryInvokeMethod(BeanDynamicObjec .java:191)

 at org.gradle.internal.metaobject.CompositeDynamicObject.tryInvokeMethod(CompositeD namicObject.java:98)

 at org.gradle.internal.metaobject.MixInClosurePropertiesAsMethodsDynamicObject.tryInvo eMethod(MixInClosurePropertiesAsMethodsDynamicObject.java:30)

 at org.gradle.internal.metaobject.ConfigureDelegate.invokeMethod(ConfigureDelegate.java 57)

 at org.codehaus.groovy.runtime.metaclass.ClosureMetaClass.invokeOnDelegationObjects(C osureMetaClass.java:430)

 at org.codehaus.groovy.runtime.metaclass.ClosureMetaClass.invokeMethod(ClosureMetaCl ss.java:369)

at groovy.lang.MetaClassImpl.invokeMethod(MetaClassImpl.java:1022)

 at org.codehaus.groovy.runtime.callsite.PogoMetaClassSite.callCurrent(PogoMetaClassSite. ava:69)

 at org.codehaus.groovy.runtime.callsite.AbstractCallSite.callCurrent(AbstractCallSite.java:16 )

at build 1qaon93yl4kk4gc0lr6uuelho\$ run\_closure3\$ closure40.doCall(F:\spring-framework 3.2.6.RELEASE\build.gradle:162)

at sun.reflect.NativeMethodAccessorImpl.invoke0(Native Method)

at sun.reflect.NativeMethodAccessorImpl.invoke(NativeMethodAccessorImpl.java:62)

at sun.reflect.DelegatingMethodAccessorImpl.invoke(DelegatingMethodAccessorImpl.java:

3)

at java.lang.reflect.Method.invoke(Method.java:498)

at org.codehaus.groovy.reflection.CachedMethod.invoke(CachedMethod.java:93)

at groovy.lang.MetaMethod.doMethodInvoke(MetaMethod.java:325)

 at org.codehaus.groovy.runtime.metaclass.ClosureMetaClass.invokeMethod(ClosureMetaCl ss.java:294)

at groovy.lang.MetaClassImpl.invokeMethod(MetaClassImpl.java:1022)

at groovy.lang.Closure.call(Closure.java:414)

at groovy.lang.Closure.call(Closure.java:430)

at org.gradle.api.internal.ClosureBackedAction.execute(ClosureBackedAction.java:71)

at org.gradle.util.ConfigureUtil.configureTarget(ConfigureUtil.java:155)

at org.gradle.util.ConfigureUtil.configure(ConfigureUtil.java:106)

at org.gradle.api.internal.project.DefaultProject.dependencies(DefaultProject.java:1172)

at sun.reflect.GeneratedMethodAccessor212.invoke(Unknown Source)

 at sun.reflect.DelegatingMethodAccessorImpl.invoke(DelegatingMethodAccessorImpl.java: 3)

at java.lang.reflect.Method.invoke(Method.java:498)

at org.codehaus.groovy.reflection.CachedMethod.invoke(CachedMethod.java:93)

at groovy.lang.MetaMethod.doMethodInvoke(MetaMethod.java:325)

 at org.gradle.internal.metaobject.BeanDynamicObject\$MetaClassAdapter.invokeMethod(B anDynamicObject.java:479)

 at org.gradle.internal.metaobject.BeanDynamicObject.tryInvokeMethod(BeanDynamicObjec .java:191)

 at org.gradle.internal.metaobject.CompositeDynamicObject.tryInvokeMethod(CompositeD namicObject.java:98)

 at org.gradle.internal.metaobject.MixInClosurePropertiesAsMethodsDynamicObject.tryInvo eMethod(MixInClosurePropertiesAsMethodsDynamicObject.java:30)

 at org.gradle.internal.metaobject.ConfigureDelegate.invokeMethod(ConfigureDelegate.java 57)

 at org.codehaus.groovy.runtime.metaclass.ClosureMetaClass.invokeOnDelegationObjects(C osureMetaClass.java:430)

 at org.codehaus.groovy.runtime.metaclass.ClosureMetaClass.invokeMethod(ClosureMetaCl ss.java:369)

at groovy.lang.MetaClassImpl.invokeMethod(MetaClassImpl.java:1022)

 at org.codehaus.groovy.runtime.callsite.PogoMetaClassSite.callCurrent(PogoMetaClassSite. ava:69)

 at org.codehaus.groovy.runtime.callsite.AbstractCallSite.callCurrent(AbstractCallSite.java:16 )

at build 1qaon93yl4kk4gc0lr6uuelho\$ run closure3.doCall(F:\spring-framework-3.2.6.RELE SE\build.gradle:161)

at sun.reflect.NativeMethodAccessorImpl.invoke0(Native Method)

at sun.reflect.NativeMethodAccessorImpl.invoke(NativeMethodAccessorImpl.java:62)

 at sun.reflect.DelegatingMethodAccessorImpl.invoke(DelegatingMethodAccessorImpl.java: 3)

at java.lang.reflect.Method.invoke(Method.java:498)

at org.codehaus.groovy.reflection.CachedMethod.invoke(CachedMethod.java:93)

at groovy.lang.MetaMethod.doMethodInvoke(MetaMethod.java:325)

 at org.codehaus.groovy.runtime.metaclass.ClosureMetaClass.invokeMethod(ClosureMetaCl ss.java:294)

at groovy.lang.MetaClassImpl.invokeMethod(MetaClassImpl.java:1022)

at groovy.lang.Closure.call(Closure.java:414)

at groovy.lang.Closure.call(Closure.java:430)

at org.gradle.api.internal.ClosureBackedAction.execute(ClosureBackedAction.java:71)

at org.gradle.util.ConfigureUtil.configureTarget(ConfigureUtil.java:155)

at org.gradle.util.ConfigureUtil.configure(ConfigureUtil.java:106)

 at org.gradle.api.internal.project.BuildOperationCrossProjectConfigurator\$3.run(BuildOpera ionCrossProjectConfigurator.java:100)

 at org.gradle.internal.operations.DefaultBuildOperationExecutor\$RunnableBuildOperation orker.execute(DefaultBuildOperationExecutor.java:317) at org.gradle.internal.operations.DefaultBuildOperationExecutor\$RunnableBuildOperation orker.execute(DefaultBuildOperationExecutor.java:309) at org.gradle.internal.operations.DefaultBuildOperationExecutor.execute(DefaultBuildOpera ionExecutor.java:185) at org.gradle.internal.operations.DefaultBuildOperationExecutor.run(DefaultBuildOperation xecutor.java:97) at org.gradle.internal.operations.DelegatingBuildOperationExecutor.run(DelegatingBuildOp rationExecutor.java:31) at org.gradle.api.internal.project.BuildOperationCrossProjectConfigurator.runProjectConfig reClosure(BuildOperationCrossProjectConfigurator.java:96) at org.gradle.api.internal.project.BuildOperationCrossProjectConfigurator.project(BuildOper tionCrossProjectConfigurator.java:41) at org.gradle.api.internal.project.DefaultProject.project(DefaultProject.java:1139) at sun.reflect.NativeMethodAccessorImpl.invoke0(Native Method) at sun.reflect.NativeMethodAccessorImpl.invoke(NativeMethodAccessorImpl.java:62) at sun.reflect.DelegatingMethodAccessorImpl.invoke(DelegatingMethodAccessorImpl.java: 3) at java.lang.reflect.Method.invoke(Method.java:498) at org.codehaus.groovy.reflection.CachedMethod.invoke(CachedMethod.java:93) at groovy.lang.MetaMethod.doMethodInvoke(MetaMethod.java:325) at org.gradle.internal.metaobject.BeanDynamicObject\$MetaClassAdapter.invokeMethod(B anDynamicObject.java:479) at org.gradle.internal.metaobject.BeanDynamicObject.tryInvokeMethod(BeanDynamicObjec .java:191) at org.gradle.internal.metaobject.CompositeDynamicObject.tryInvokeMethod(CompositeD namicObject.java:98) at org.gradle.internal.metaobject.MixInClosurePropertiesAsMethodsDynamicObject.tryInvo eMethod(MixInClosurePropertiesAsMethodsDynamicObject.java:30) at org.gradle.groovy.scripts.BasicScript\$ScriptDynamicObject.tryInvokeMethod(BasicScript.j va:134) at org.gradle.internal.metaobject.AbstractDynamicObject.invokeMethod(AbstractDynamic bject.java:160) at org.gradle.groovy.scripts.BasicScript.invokeMethod(BasicScript.java:83) at org.codehaus.groovy.runtime.callsite.PogoMetaClassSite.callCurrent(PogoMetaClassSite. ava:75) at org.codehaus.groovy.runtime.callsite.AbstractCallSite.callCurrent(AbstractCallSite.java:17 ) at build\_1qaon93yl4kk4gc0lr6uuelho.run(F:\spring-framework-3.2.6.RELEASE\build.gradle:1 7) at org.gradle.groovy.scripts.internal.DefaultScriptRunnerFactory\$ScriptRunnerImpl.run(Def ultScriptRunnerFactory.java:90) ... 105 more

这样的异常,谷歌和百度均找不到,求大神解救。